МИНИСТЕРСТВО НАУКИ И ВЫСШЕГО ОБРАЗОВАНИЯ РОССИЙСКОЙ ФЕДЕРАЦИИ Федеральное государственное автономное образовательное учреждение высшего образования «НАЦИОНАЛЬНЫЙ ИССЛЕДОВАТЕЛЬСКИЙ ТОМСКИЙ ПОЛИТЕХНИЧЕСКИЙ УНИВЕРСИТЕТ»

УТВЕРЖДАЮ **IHPEKTOP MILIHITT** Яковлев А.Н. 2020 г. ŪЪ

#### РАБОЧАЯ ПРОГРАММА ДИСЦИПЛИНЫ **ПРИЕМ 2019 г. ФОРМА ОБУЧЕНИЯ очная**

# Основы компьютерного проектирования оборудования современных химических и нефтехимических производств

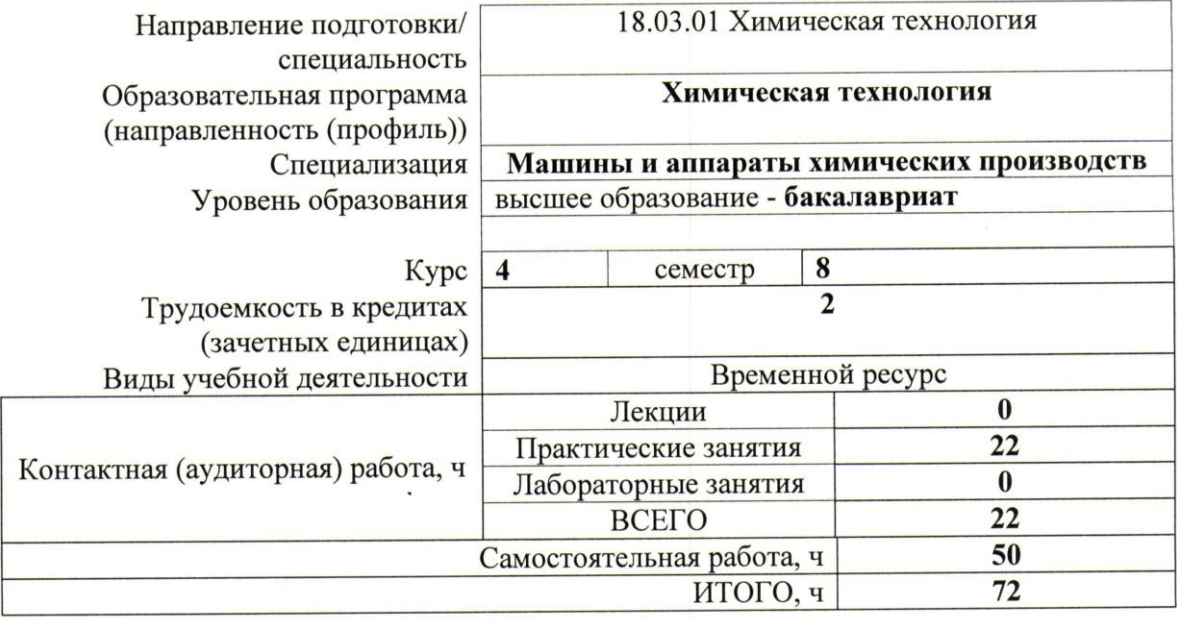

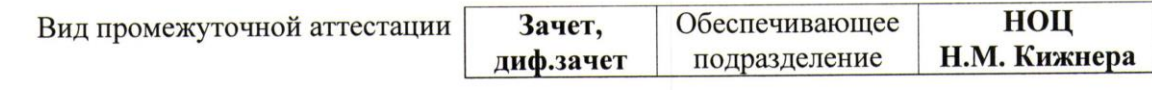

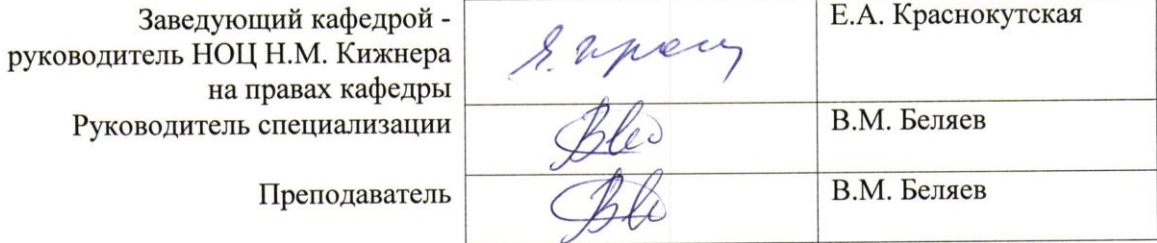

2020г.

1. Цели освоения дисциплины (модуля)<br>Целями освоения дисциплины является формирование у обучающихся<br>определенного ООП (п. 5. Общей характеристики ООП) состава компетенций для подготовки к профессиональной деятельности.

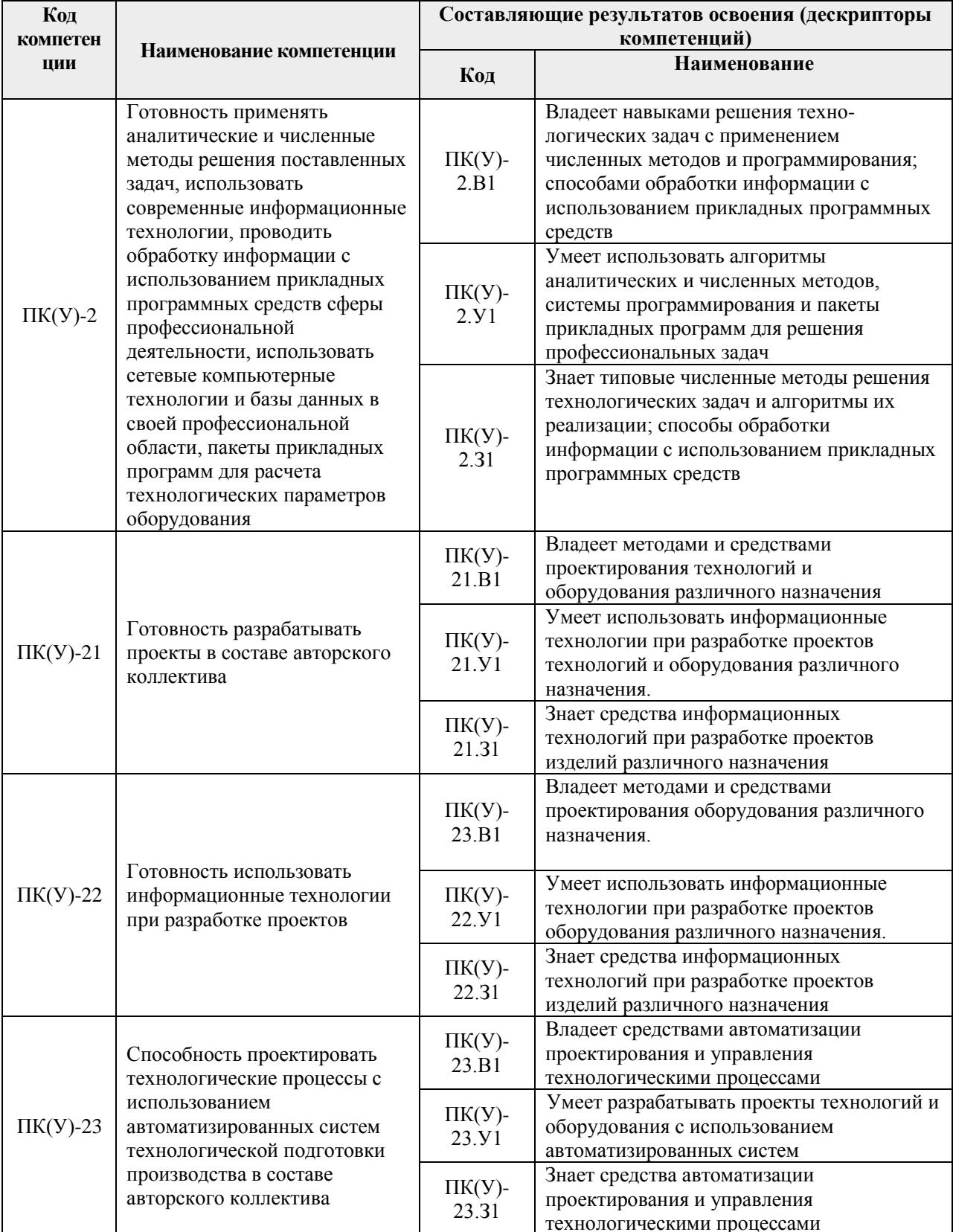

# **2. Место дисциплины (модуля) в структуре ООП**

Дисциплина относится к вариативной части Блока 1 учебного плана образовательной программы (Модуль специализации).

# **3. Планируемые результаты обучения по дисциплине**

После успешного освоения дисциплины будут сформированы результаты обучения:

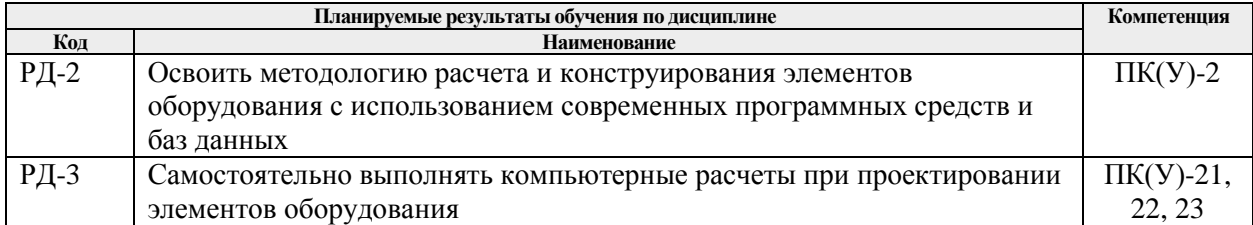

Оценочные мероприятия текущего контроля и промежуточной аттестации представлены в календарном рейтинг-плане дисциплины.

# **4. Структура и содержание дисциплины**

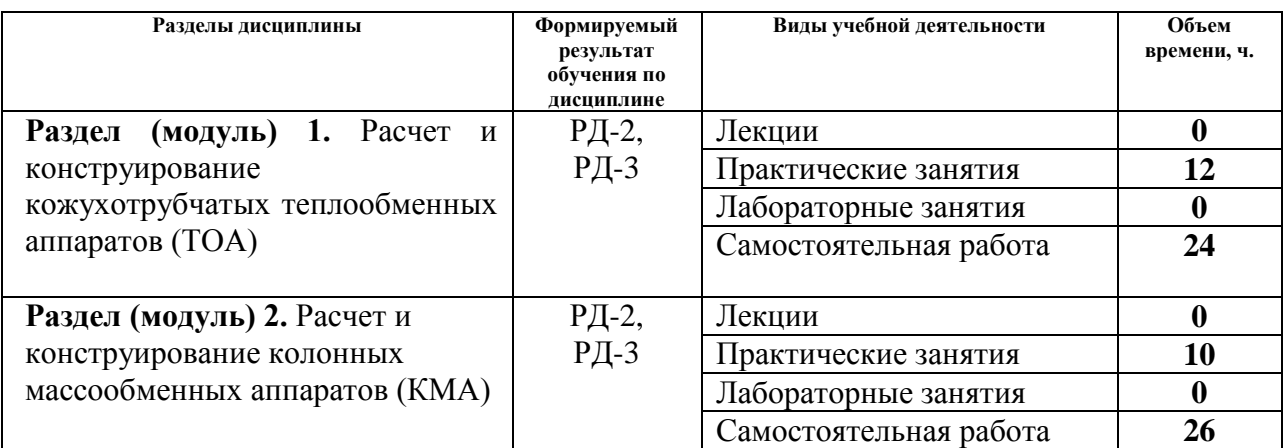

## **4.1. Основные виды учебной деятельности**

## **4.2. Содержание разделов дисциплины:**

#### **Раздел 1.** *Расчет и конструирование кожухотрубчатых теплообменных аппаратов*

Последовательность проектирования теплообменных аппаратов (ТОА). Исходные данные для проектирования ТОА. Технологический, конструктивный и гидравлический расчеты различных типов ТОА. Цели и задачи механического расчета элементов корпуса ТОА. Способы крепления трубных решеток, способы размещения и крепления труб. Конструкции трубных решеток, перегородок, стяжек и распорок в ТОА. Требования к конструированию и изготовлению кожуха, крышек и патрубков ТОА. Конструкции компенсаторов температурных напряжений и основы определения их числа.

#### **Темы практических занятий:**

1. Изучение ГОСТ 34233.7–2017 Сосуды и аппараты. Нормы и методы расчета на прочность. Теплообменные аппараты.

- 2. Изучение программы поверочного механического расчёта ТОА по ГОСТ 34233.7– 2017 в среде MathCad
- 3. Подготовка исходных данных для программы поверочного механического расчёта ТОА
- 4. Выполнение поверочного механического расчета ТОА и оформление отчета
- 5. Выполнение чертежа общего вида ТОА в Autodesk Inventor, КОМПАС и т.п.

#### **Раздел 2.** *Расчет и конструирование колонных массообменных аппаратов*

Исходные данные для проектирования КМА. Основные этапы и цели расчета КМА. Технологический, конструктивный и механический расчеты различных типов КМА. Основные расчетные нагрузки на корпус КМА, происхождение эксцентрических нагрузок и их определение. Основные расчетные сечения корпуса КМА. Конструкции опорных обечайки и их расчетные сечения. Критерии надежности корпуса и опорной обечаек КМА. Расчетная схема для определения ветровой нагрузки.

#### **Темы практических занятий:**

- 1. Изучение ГОСТ 34233.9-2017 Сосуды и аппараты. Нормы и методы расчета на прочность. Аппараты колонного типа.
- 2. Изучение программы поверочного механического расчёта КМА по ГОСТ 34233.9– 2017 в среде MathCad
- 3. Подготовка исходных данных для программы поверочного механического расчёта КМА
- 4. Выполнение поверочного механического расчета КМА и оформление отчета
- 5. Выполнение чертежа общего вида КМА в Autodesk Inventor, КОМПАС и т.п.

# **5. Организация самостоятельной работы студентов**

Самостоятельная работа студентов при изучении дисциплины (модуля) предусмотрена в следующих видах и формах:

- Изучение тем, вынесенных на самостоятельную проработку;
- Выполнение домашних заданий и расчетно-графическихработ;
- Подготовка к оценивающим мероприятиям.

## **6. Учебно-методическое и информационное обеспечение дисциплины**

#### **6.1. Учебно-методическое обеспечение Основная учебная литература (ОСН)**

- 1. Беляев, В.М. Конструирование и расчет элементов оборудования отрасли. Тонкостенные сосуды и аппараты химических производств. учебное пособие Ч. 1: - 3-е изд., доп. и испр. / В. М. Беляев, В. М. Миронов - Томск : Изд-во ТПУ , 2016. Доступ из корпоративной сети ТПУ. Схема доступа: <http://www.lib.tpu.ru/fulltext2/m/2016/m092.pdf>
- 2. Беляев, В.М., Миронов В.М. Конструирование и расчет элементов оборудования отрасли. Толстостенные сосуды и вращающиеся детали: учебное пособие Ч. 2: — 2-е изд , доп. и испр. / - Томск : Изд-во ТПУ , 2016. Доступ из корпоративной сети ТПУ. Схема доступа: <http://www.lib.tpu.ru/fulltext2/m/2016/m095.pdf>
- 3. Семакина, О. К. Машины и аппараты химических производств: учебное пособие [Электронный ресурс] / О. К. Семакина; Национальный исследовательский Томский политехнический университет (ТПУ). — 1 компьютерный файл (pdf; 1.9 MB). — Томск: Изд-во ТПУ, 2011. — Заглавие с титульного экрана. —

Электронная версия печатной публикации. — Доступ из корпоративной сети ТПУ. — Системные требования: Adobe Reader. Схема доступа: <http://ezproxy.ha.tpu.ru:2230/fulltext2/m/2012/m216.pdf>

### **Электронные ресурсы (ЭР)**

- 1. ГОСТ 34233.1-2017 Сосуды и аппараты. Нормы и методы расчета на прочность. Общие требования. – М.: Стандартинформ, 2018. – 35 с. [Электронный ресурс]. – Режим доступа: [http://kodeks.lib.tpu.ru/docs/,](http://kodeks.lib.tpu.ru/docs/) свободный.
- 2. ГОСТ 34233.2-2017 Сосуды и аппараты. Нормы и методы расчета на прочность. Расчет цилиндрических и конических обечаек, выпуклых и плоских днищ и крышек. – М.: Стандартинформ, 2018. – 58 с. [Электронный ресурс]. – Режим доступа: [http://kodeks.lib.tpu.ru/docs/,](http://kodeks.lib.tpu.ru/docs/) свободный.
- 3. ГОСТ 34233.3-2017 Сосуды и аппараты. Нормы и методы расчета на прочность. Укрепление отверстий в обечайках и днищах при внутреннем и внешнем давлениях. Расчет на прочность обечаек и днищ при внешних статических нагрузках на штуцер. – М.: Стандартинформ, 2018. – 45 с. [Электронный ресурс]. – Режим доступа: [http://kodeks.lib.tpu.ru/docs/,](http://kodeks.lib.tpu.ru/docs/) свободный.
- 4. ГОСТ 34233.4-2017 Сосуды и аппараты. Нормы и методы расчета на прочность. Расчет на прочность и герметичность фланцевых соединений. - М.: Стандартинформ, 2018. – 46 с. [Электронный ресурс]. – Режим доступа: [http://kodeks.lib.tpu.ru/docs/,](http://kodeks.lib.tpu.ru/docs/) свободный.
- 5. ГОСТ 34233.5-2017 Сосуды и аппараты. Нормы и методы расчета на прочность. Расчет обечаек и днищ от воздействия опорных нагрузок. - М.: Стандартинформ, 2018. – 36 с. [Электронный ресурс]. – Режим доступа: [http://kodeks.lib.tpu.ru/docs/,](http://kodeks.lib.tpu.ru/docs/) свободный.
- 6. ГОСТ 34233.6-2017 Сосуды и аппараты. Нормы и методы расчета на прочность. Расчет на прочность при малоцикловых нагрузках (утв. приказом Росстандарта от 14.12.2017 N 1994-ст) [Электронный ресурс]. – Режим доступа: [http://kodeks.lib.tpu.ru/docs/,](http://kodeks.lib.tpu.ru/docs/) свободный.
- 7. ГОСТ 34233.12-2017 Сосуды и аппараты. Нормы и методы расчета на прочность. Требования к форме представления расчетов на прочность, выполняемых на ЭВМ (с Поправкой) (утв. приказом Росстандарта от 14.12.2017 N 2000-ст) [Электронный ресурс]. – Режим доступа: [http://kodeks.lib.tpu.ru/docs/,](http://kodeks.lib.tpu.ru/docs/) свободный
- 8. ГОСТ 9493-80. Сосуды и аппараты. Ряд условных (номинальных) давлений. Изд. официальное. — М.: Издательство стандартов, 1980. [Электронный ресурс]. – Режим доступа: [http://kodeks.lib.tpu.ru/docs/,](http://kodeks.lib.tpu.ru/docs/) свободный
- 9. ГОСТ 9617-76. Сосуды и аппараты. Ряды диаметров. Изд. официальное. М.: Издательство стандартов, 1976. [Электронный ресурс]. – Режим доступа: [http://kodeks.lib.tpu.ru/docs/,](http://kodeks.lib.tpu.ru/docs/) свободный
- 10. ГОСТ 13716-73 Устройства строповые для сосудов и аппаратов. Технические условия [Электронный ресурс]. – Режим доступа: [http://kodeks.lib.tpu.ru/docs/,](http://kodeks.lib.tpu.ru/docs/) свободный
- 11. ГОСТ Р 52630-2012 Сосуды и аппараты стальные сварные. [Электронный ресурс]. – Режим доступа: [http://kodeks.lib.tpu.ru/docs/,](http://kodeks.lib.tpu.ru/docs/) свободный
- 12. ГОСТ 26158-84 СиА из цветных металлов. Нормы и методы расчета на прочность. Общие требования. [Электронный ресурс]. – Режим доступа: [http://kodeks.lib.tpu.ru/docs/,](http://kodeks.lib.tpu.ru/docs/) свободный
- 13. ГОСТ 26159-84 Сосуды и аппараты чугунные. Нормы и методы расчета на прочность. [Электронный ресурс]. – Режим доступа: [http://kodeks.lib.tpu.ru/docs/,](http://kodeks.lib.tpu.ru/docs/) свободный

14. ГОСТ 34347-2017 Сосуды и аппараты стальные сварные. Общие технические условия

#### **6.2. Информационное и программное обеспечение**

Internet-ресурсы (в т.ч. в среде LMS MOODLE и др. образовательные и библиотечные ресурсы):

> 1. Электронный курс «Конструирование и расчет элементов оборудования отрасли», / В. М. Беляев, Национальный исследовательский Томский политехнический университет (ТПУ), Институт электронного образования (ИнЭО)<https://stud.lms.tpu.ru/course/view.php?id=3289>

Профессиональные базы данных и информационно-справочные системы доступны по ссылке: <https://www.lib.tpu.ru/html/irs-and-pdb>

Лицензионное программное обеспечение (в соответствии с перечнем **Перечнем лицензионного программного обеспечения, установленное в аудиториях ТПУ [\(https://portal.tpu.ru/desktop/staff/soft\)](https://portal.tpu.ru/desktop/staff/soft)**:

1. Аудитория для проведения учебных занятий всех типов, курсового проектирования, консультаций, текущего контроля и промежуточной аттестации (634034 г. Томская область, Томск, пр. Ленина 43а, 105)

7-Zip; Adobe Acrobat Reader DC; Adobe Flash Player; Cisco Webex Meetings; Design Science MathType 6.9 Lite; Google Chrome; Microsoft Office 2007 Standard Russian Academic; Mozilla Firefox ESR; Tracker Software PDF-XChange Viewer; WinDjView; Zoom Zoom

2. Компьютерный класс (634034 г. Томская область, Томск, пр. Ленина 43а, 127): 7-Zip; Adobe Acrobat Reader DC; Adobe Flash Player; AkelPad; Amazon Corretto JRE 8; Autodesk AutoCAD Mechanical 2015 Education; Autodesk Inventor Professional 2015 Education; Design Science MathType 6.9 Lite; Document Foundation LibreOffice; Far Manager; Google Chrome; Mozilla Firefox ESR; Oracle VirtualBox; PTC Mathcad 15 Academic Floating; Tracker Software PDF-XChange Viewer; WinDjView; XnView Classic.

# 7. Особые требования к материально-техническому обеспечению дисциплины

В учебном процессе используется следующее лабораторное оборудование для практических и лабораторных занятий:

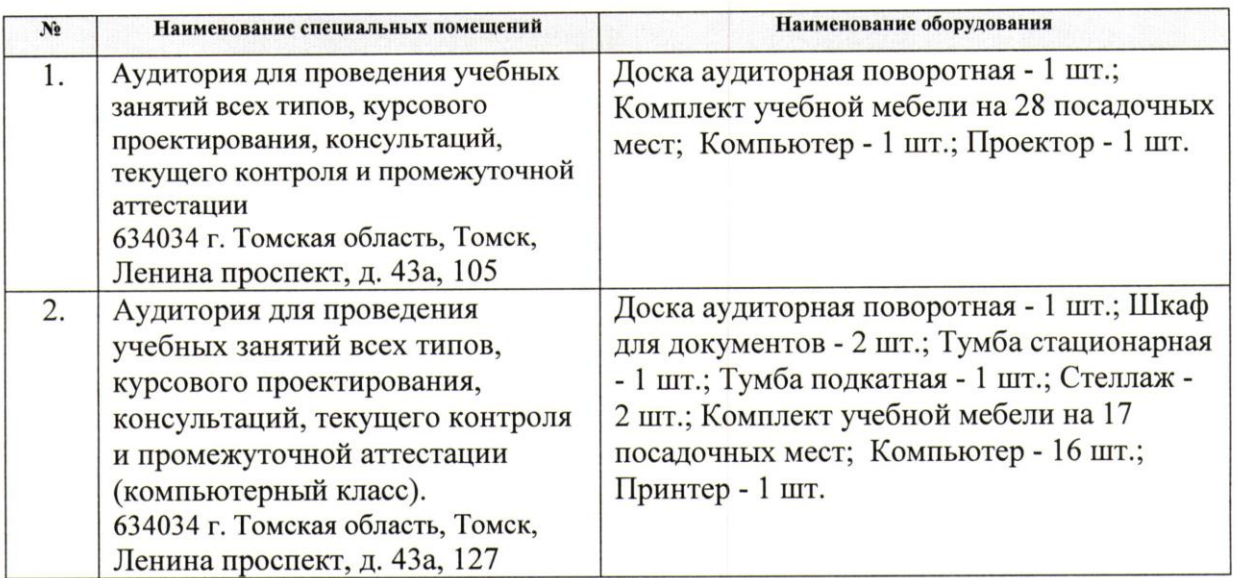

Рабочая программа составлена на основе Общей характеристики образовательной программы по направлению 18.03.01 Химическая технология, профиль "Химический инжиниринг" (приема 2019 г., очная форма обучения).

#### Разработчик:

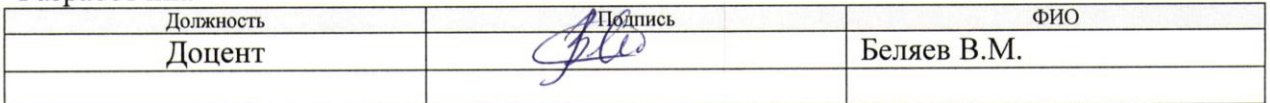

Программа одобрена на заседании выпускающего НОЦ Н.М Кижнера (протокол № 4 от 26.06.2019 г.).

Заведующий кафедрой - руководитель<br>научно-образовательного центра на правах кафедры, *Упресе*р / Краснокутская Е.А/ Заведующий кафедрой - руководитель

# **Лист изменений рабочей программы дисциплины**

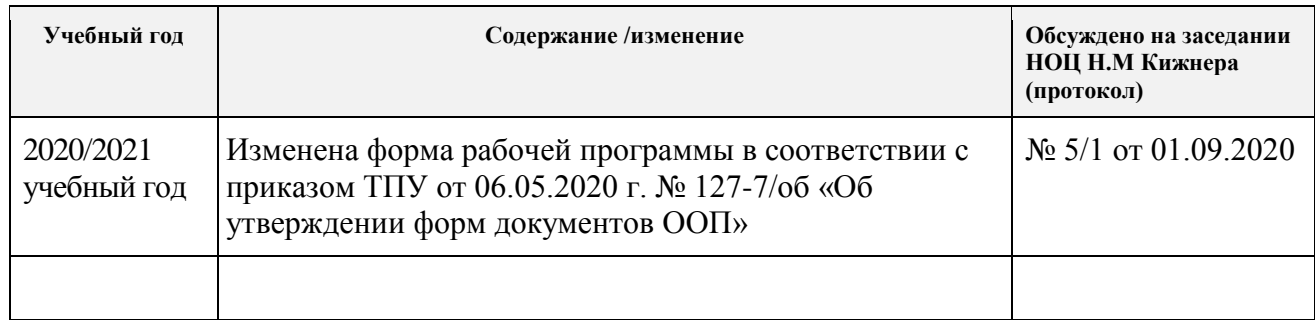